# **Automatic Campus Network Management using GPS**

JAYAKUMAR.S Assistant Professor (Jr) School of Information Technology and Engineering VIT University, Vellore, Tamil Nadu, India SENTHIL JAYAVEL Assistant Professor (Sr) School of Computing Science and Engineering VIT University, Vellore, Tamil Nadu, India NITHYA.S Assistant Professor School of Information Technology and Engineering VIT University, Vellore, Tamil Nadu, India

Abstract: The Organization Network is the place where large number of attacks is happening. The attackers are using different methodologies to capture the information from the end user without the knowledge of the enduser. This paper introduces the concepts of Campus Management and Emergency log by using Medium Access Control (MAC) and Global Positioning System (GPS). By using the IP address of an attacker, the MAC address can be found and the attacker's machine can be blocked access with the help of firewall. Using the GPS we can be able to navigate the attacker's position with the help of the position log. The log keeps updating for each and every 10 seconds. The attacker can be identified as if he used his own system or victim (3rd party) system. An emergency response log has been created to record each emergency incident response process. The role of the log is more important with an increasing accumulation of information with the log; Network Engineer/Administrator can determine the type of inevitable emergency incidents grouped into evitable events, in order to improve the system reliability of emergency response.

Keywords: GPS, MAC, Network Monitoring, Log, Organization network, Network Security, Block

#### 1. Introduction

When you think of threats to your Organization /Campus IT Security, what comes to mind? Hackers? Viruses? Laptop PC thieves? The reality is that every Organization/campus is vulnerable to a myriad of security threats. Keeping one step ahead of IT security issues can give even the most prepared IT department a headache, but you don't have to go it alone. Here this paper provides the solution such that users, student and staffs can safely access the network 24/7.

# 1.1 About Network Log

The Network log file contains events that are logged by the server system components. These events are often predetermined by the server system itself. Network log files may contain information about Net work access, de vice changes, device drivers, system changes, events, operations and more

# 1.2 Organization/Campus System

In an Organization/Campus system's we need some sudden response for the unexpected warning in the network. So according to warning level, network administrators are need to response for the different levels of warnings to avoid the major crack-up in the network.

#### 1.3 Supporting system

The other functional divisions also need some sudden response for the unexpected warning in the Organization /Campus network. To protect different functional divisions can't completely manage with each other when s udden warnings occurs, clear setting ahead liability of the different functional divisions in network to prevent to avoid it completely within the time of sudden event occurs.

# 1.4 Technical System

Technical system means when a sudden warning occurs in the Organization/ Campus Network that should be solved in the shortest path time to prevent the network returning to the usual mode. We have to find solution one by one addressing common network problems and technology systems to the network to continue to avoid new problems.

A Sudden reaction scheme is included in the above three parts because the Campus/Organization system and support system are dissimilar to the various organization, research center, universities and colleges. We will describe about the network monitoring and Security log with Media Access Control (MAC) and Global Positioning System (GPS) it put ahead to help us to record and summarize the proposed occurrences. How to design and use the log will be described in the second part and the conclusion at the last.

# 2. Technology System Based on Emergency Log

# 2.1 Levels of Response

According to the principle of sudden response approach, network and Information security emergency response can be divided into seven stages

# Get Read -> Detection -> Restriction -> Extermination -> Recovery -> Track-> Analyze

**2.1.1 Get Read** is avoidance oriented, which includes software and hardware preparation, measurement and programs to proposed occurrence. Well knowledge managers are essential. Every day back-up of valuable records are enable security audit log, update the system patch in time, keep ready for firewall, Interruption detection system, anomaly and G PS(Global Positioning System) monitoring system and other often used tools are general methods that well known.

**2.1.2 Detection** is to discover and determine the nature of the event. Detection method is dependent on the relative software, trough a n umber of i ndications to conclude whether there are harmful code, files and directories is being altered with or other set of codes are discovered. When aberrant effect are found, the following actions may obtain a high return: Take to examine aberration, start th e audit function or add the amount of audit information, backup system as soon as possible, to avoid attackers trac k the system or clear the trace of the attack and record what is happening on the emergency/sudden response log. Administrators have to calculate the appraisal the range and degree of incident influence and report the process to the leader.

**2.1.3 Restriction** refers to instantaneous activity which absolute the scope of the attacks and limits the abeyant deficit injury. The R estriction Protocol includes close system, disconnected from the network, modify the firewall filtering rules, block or delete the account of devastating acts and so on. Although the methods are simple, the basic target of inh ibition is to fi nd out attackers or m alicious program and backdoor set up in the system.

**2.1.4 Extermination** means enduring healing portion by extermination the causes of occurrence. We must recognize the base/ core causes of the occurrence. Take off all the viruses from the memory, system and backup files, identify and take off the Trojan horse, recovery key documents and information and so on.

**2.1.5 Recovery** is to rec over the system from backup. It should entirely return the destroy system and network equipment to the actual work situation. We usually re-install the system and the n restore the data, restore the entire system from a backup, inst all the operating system and firewall patches, repair the inadequacy in routers and other network equipment, remove temporary securing portion in the abolition and Extermination phase.

**2.1.6 Track** concern about the security situation after the system recovery. This is most likely to be overlooked phase of all e mergency response process. We review and merge relevant information on the events so to contribute to the event handlers to sum up experience and i mprove skills. Any lessons learned from the process can be use d as training materials for new m anagers. By using emergency/sudden response log, once can trace the element, track attacks, analyze and study the entire incide nt, summary a report of the formation of the emergency response. This is also an im portant step for the handlers to improve technical level.

**2.1.7 Analyze** is to analyze the a ttackers path to c heck whether the attacker is use d their own system or vi ctim system.

### 2.2 Working with Emergency Response Log

# 2.2.1 Design Log

Organization Network Emergency response systems are often in lower input and require a high level. So we have to use high-tech systems to make up for lack of input. If the network administrator can authorize emergency response log to archive knowledge in credentials with the amplify amount of emergency response information, the log is special higher role i n emergency response because some occurrence will gradually from a q uestion – set with a practical solution-set. By an alyzing the features of the question-set, a rou tine defending issue set will g radually established which can decide the general emergency events, and the solution-set will become excellent and the best.

#### 2.2.2 Form of the emergency response log

Logging information should include the causes of t he events; the affected extent, processes and countermeasures analysis etc see Table1.

When we find the sudden difficulty or problem in the system or server at that time we are tracking the IP address of the attacker. After finding the IP address of the attacker

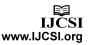

we are blocking that IP address in firewall to stop the further usage in the network. After blocking the IP address we are using the technology called ARP - Add ress Resolution Protocol included with TCP/IP makes it possible to find the MAC address. Using ARP, each computer maintains a list of both IP and MAC addresses for each device it has recently communicated with. Most computers allow you to see the list of IP and MAC addresses that ARP has collected there. In Windows, Linux and other operating systems, the command line utility "arp" shows this information. Using "arp," you can in fact determine the MAC address of some computers from their IP address. ARP works only within the small group of computers on a local area network (LAN), though, not across the Internet. ARP is intended for use by system administrators and is not generally useful as a way to track down computers and people on the Internet.

After finding the MAC address, blocking the MAC address in the firewall by doing this that system can't able to access any more in network. Be cause the M AC address is permanent physical address of the system provided in the machine. By using IP and MAC address GPS start tracking the attacker position and keeps updating into the log table.

If the attacked system want to use the network anymore then administrator want to remove the MAC address from the firewall to access the system in network for anymore.

The Table1 is created for each and every log.

The GPS Table (Table 1) is created for every log separately and the link is provided in the field No. of the Table 2. The GPS table is updating of each and every 10 second from the GPS receiver and Network monitoring tool, t he administrator as responsible to stop this updating log.

# 2.3 GPS – Table (Table I)

In the GPS table the field No is defined as number of updates from the starting time to the end time.

In the GPS table the field Place is define d as the Attacker first place in the first col umn and keeps updating of ot her columns if the attacker in roaming the place keeps changing. The place shows the full details of the attackers place.

This GPS table is saved defined according to the current year month and day (GPS-yyyymmdd). If there is more than one event in one day, we can use GPS-yyymmdd\_n to record it.

When we find the sudden difficulty or problem in the system or server at that time we are tracking the IP address of the attacker. After fi nding the IP address of the attacker we are blocking that IP address in firewall to stop the further usage in the network. After blocking the IP address we are using the GPS (Global Positioning System) to track the IP address and Provider of the attacker and keep tracking the IP address by using GPS whether the attacker is attacking from one place or in roaming by keep tracking of this IP address and updating the log of each and every 10 seconds of the attacker.

# 2.4 Emergency Response Log – Table (Table II)

The field No. is defined according to the current year month and day (yyyymmdd). If there is more than one event in one day, we can use yyymmdd\_n to record it. When an incident is reported or discovered, we have to propose the incident at first and fill the log when we have time or with 24 hours.

The field Incident Name is defined as whether it is Evitable or Inevitable event.

The field IP address is defined as it provides the attacker IP address, host and service provider.

The field MAC address is defined as it provides the MAC address of the attacker

The field System is defined as whether the attacker used their own system or victim (third party) system, and also its show how the system is connected to the server (via wifi or Lan).

The field Impact Range is defined as the details of how long and how many systems and servers are affected by the attacker.

The field Cause is defined as the problem occurred by the attacker's code or program run by him.

The field process is defined as the process done by t he system administrator.

The field Repair-Time is defined as the time taken to solve the entire problem.

The field Solution is defined as solution for the attacker's problem

The field Improved Methods is defined as best improvised solution for the attacker's problem.

The field Technician is defined as the name of the administrator who locked and solved the problems is the network.

## 2.5 Use of Emergency log

Emergency events may be divided into two types: Evitable events and inevitable events. Evitable events refer to those events that have clearly defined type and process it may be inside the organization network. Next is an instance event that servers in center of organization network are found being attacked by hackers. The instance in Fig.1 shows how to use emergency response log in the process.

#### Table 1 – GPS

Name:

Date:

(Sample values)

| No of Updates (from start<br>to end time) | Place                           |
|-------------------------------------------|---------------------------------|
| 19.10                                     | #1, MB, vit university, vellore |
| 19.20                                     | #1, MB, vit university, vellore |

#### Table 2 - Emergency Response Log

Date:

(Sample values)

**Register:** 

| NO.      | Incident<br>Name | IP address                                                 | MAC<br>address            | System                                 | Impact<br>Range           | Cause                             | Process               | Repair-<br>Time | Solution                               | Improved<br>Methods                                      | Technician |
|----------|------------------|------------------------------------------------------------|---------------------------|----------------------------------------|---------------------------|-----------------------------------|-----------------------|-----------------|----------------------------------------|----------------------------------------------------------|------------|
| 20110101 | Evitable         | 192.168.1.1<br>Service<br>Provider:<br>Earth Link<br>Cable | 0C-0C-<br>0B-14-<br>CD-E7 | Laptop<br>(direct<br>system)<br>(wifi) | Affected<br>10<br>systems | Not<br>running<br>any<br>programs | Restoring<br>the data | 2.15hr          | Scanned<br>and<br>deleted<br>the virus | Updated<br>the<br>patches<br>and<br>blocked<br>the ports | Jayakumar  |
|          |                  |                                                            |                           |                                        |                           |                                   |                       |                 |                                        |                                                          |            |
|          |                  |                                                            |                           |                                        |                           |                                   |                       |                 |                                        |                                                          |            |

In the events of attacking, the process is as follows (fig.1):

**Figure 1 – Use of Emergency Log** 

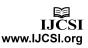

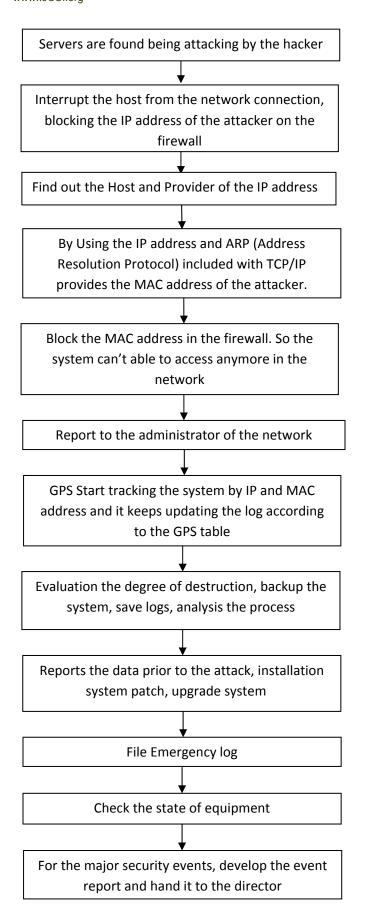

The Establishment of em ergency response system is to protect network resources. Any protection system should be based on prevention. So we have estimate the security of campus/organization network. Emergency response log is practical and high detection level of taking preventive measures in the technical s ystem. The key is established emergency response plan lies in the co-ordination of interaction between the different components. The log is also the base of the plan.

#### **4. REFERENCES**

[1] Shengzhong YUAN, Wei WANG by A Campus Network Security Emergency Response Technical System Based on Emergency Log e-Business and Information System Security (EBISS), 2 010 2nd International Conference on 22-23 May 2010

[2] Improve GPS Positioning Accuracy with Context Awareness by Jiung-yao Huang, Chung-Hsien Tsai

[3] QIN R unmei, Guangxi Internet Security E mergency Response and Countermeasures [J], G uangxi Communication Technology, 2008 (2):7-9.

[4] Schultz. E Translated by DUAN Haixin, Response to the Network Security Incidents [M]. Beijing, Posts & Telecom Press, 2002.

[5]Ensuring GPS Na vigation Integrity using Receiver Autonomous Integrity Monitoring by William R. Michalson

[6] Julia H, Allen CERT, Safety Gu ide [M], Beij ing, Tsinghua University Press, 2002.

[7] LIU Zhenfeng, Discussion of the Emergency Response on Network Information Security Incidents [J], Technology Research and Application, 2007 (2):44-47

#### 5. WEBSITES

- [1] http://people.richland.edu/dkirby/141macaddress.htm
- [2] http://www.wisegeek.com/what-is-a-mac-address.htm
- [3] http://www.cert.org/stats/cert\_stats.html
- [4] http://www.gps.gov/
- [5] http://www8.garmin.com/aboutGPS/
- [6] http://en.wikipedia.org/wiki/Global\_Positioning\_System